# **MANAJEMEN** *BANDWIDTH* **DAN OPTIMALISASI KEAMANAN JARINGAN KOMPUTER DENGAN**  *PUTTY* **MENGGUNAKAN** *ROUTER MIKROTIK*

**SKRIPSI**

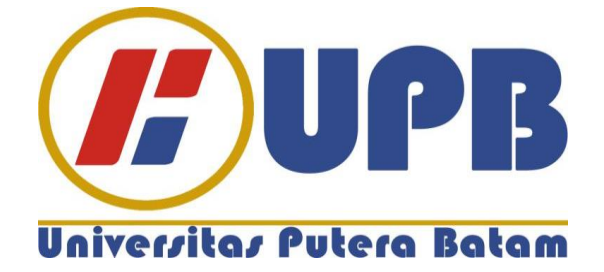

**Oleh: Irsan 140210152**

**PROGRAM STUDI TEKNIK INFORMATIKA FAKULTAS TEKNIK DAN KOMPUTER UNIVERSITAS PUTERA BATAM 2020**

# **MANAJEMEN** *BANDWIDTH* **DAN OPTIMALISASI KEAMANAN JARINGAN KOMPUTER DENGAN** *PUTTY* **MENGGUNAKAN**  *ROUTER MIKROTIK*

**SKRIPSI**

**Untuk Memenuhi Salah Satu Syarat Guna Memperoleh Gelar Sarjana**

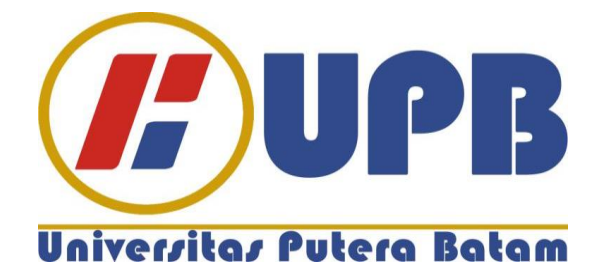

**Oleh: Irsan 140210152**

# **PROGRAM STUDI TEKNIK INFORMATIKA FAKULTAS TEKNIK DAN KOMPUTER UNIVERSITAS PUTERA BATAM 2020**

# **SURAT PERNYATAAN ORISINALITAS**

Yang bertanda tangan di bawah ini saya:

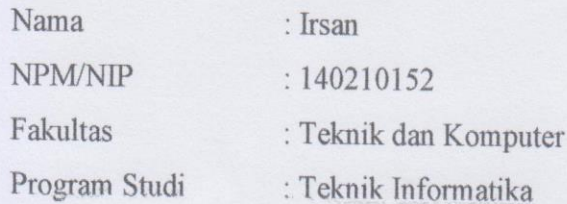

Menyatakan bahwa "Skripsi" yang saya buat dengan judul:

# MANAJEMEN BANDWIDTH DAN OPTIMALISASI **KEAMANAN** JARINGAN KOMPUTER DENGAN PUTTY MENGGUNAKAN ROUTER **MIKROTIK**

Adalah hasil karya sendiri dan bukan "duplikasi" dari karya orang lain. Sepengetahuan saya, didalam naskah Skripsi ini tidak terdapat karya ilmiah atau pendapat yang pernah ditulis atau diterbitkan oleh orang lain, kecuali yang secara tertulis dikutip didalam naskah ini dan disebutkan dalam sumber kutipan dan daftar pustaka.

Apabila ternyata di dalam naskah Skripsi ini dapat dibuktikan terdapat unsur-unsur PLAGIASI, saya bersedia naskah Skripsi ini digugurkan dan gelar akademik yang saya peroleh dibatalkan, serta diproses sesuai dengan peraturan perundang-undangan yang berlaku.

Demikian pernyataan ini saya buat dengan sebenarnya tanpa ada paksaan dari siapapun

Batam, 14 Februari 2020

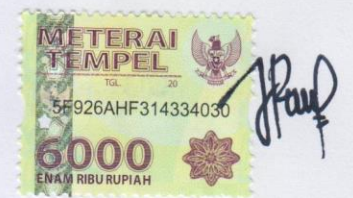

**Irsan** 140210152

iii

# **MANAJEMEN BANDWIDTH DAN<br>OPTIMALISASI KEAMANAN JARINGAN** KOMPUTER DENGAN PUTTY MENGGUNAKAN **ROUTER MIKROTIK**

Oleh: Irsan 140210152

# **SKRIPSI**

Untuk Memenuhi Salah Satu Syarat Guna Memperoleh Gelar Sarjana

Telah disetujui oleh Pembimbing pada tanggal seperti tertera di bawah ini

Batam, 14 Februari 2020

Andi Maslan, S.T., M.SI

Pembimbing

# **ABSTRAK**

Perkembangan teknologi saat ini berkembang pesat dan mampu memudahkan pekerjaan, terutama pada jaringan internet untuk mengolah data, memproses data, menyusun dan menyimpan informasi, yaitu informasi yang relevan, akurat dan tepat waktu. Dalam jaringan internet banyak pengguna yang melakukan aktifitasaktifitas yang dapat mendominasi *bandwidth* yang berdampak pada pengguna lain dalam satu jaringan tersebut mengalami pembagian *bandwidth* yang tidak merata, salah satunya melakukan *browsing, upload*, maupun *download*. Untuk mencegah atau mengantisipasi setiap pengguna diberi *bandwidth* yang sama agar tidak terjadi pengambilan *bandwidth* yang berlebihan kepada setiap pengguna pada satu jaringan. *Router* adalah salah satu alat yang digunakan untuk manajemen *bandwidth*, *router* dapat mengetahui kemana rute perjalanan informasi (*packet*) yang akan dilewatkan. *Router* terdapat sistem operasi *mikrotik* yang dapat merancang dan membangun sebuah jaringan berskala kecil maupun kompleks. Pada manajemen *bandwidth* ada beberapa *software* yang dapat melakukan manajemen *bandwidth* diantaranya *Putty* dan *Winbox. Putty* adalah program *open source* atau mudah didapat untuk melakukan *remote* protokol jaringan SSH dan *Telnet*. Sedangkan *winbox* digunakan untuk konfigurasi komputer yang terhubung dengan mikrotik *router* untuk mengatur mikrotik pada PC *router* maupun *RouterBoard* secara *remote*. Pada penelitian ini metode yang digunakan untuk manajemen *bandwidth* yaitu *Per Connection Queue*, dimana setiap *user* yang menggunakan jaringan internet ISP Telkom Indonesia diberikan *bandwidth*  sebesar 2Mbps ke setiap *user*. Utuk penggunaan internet menggunakan ISP XL *bandwidth* yang diberikan maksimal 1 Mbps. Setiap *user* tidak akan mendapat *bandwidth* yang berlebih atau pembagian merata dengan maksimum yang telah ditetapkan administrator jaringan. Dalam topologi ini sebagai administrator jaringan dapat mengetahui berapa jumlah *user* yang terhubung menggunakan *wireless*. Tidak berpengaruh pada kecepatan internet dengan jumlah *user* yang menggunakan jaringan tersebut.

**Kata kunci** : *Bandwidth*; *Mikrotik*; *Putty*; *Router*; *Winbox*.

# *ABSTRACT*

*The development of technology today is growing rapidly and able to facilitate the work, especially on the Internet network to process data, process data, compile and store information, which is relevant, accurate and timely information. In the Internet network many users who perform activities that can dominate the bandwidth that affects other users in one network is subjected to uneven bandwidth distribution, one of them browsing, Upload, or download. To prevent or anticipate each user is given the same bandwidth so that there is no excessive bandwidth retrieval to each user on a single network. Router is one of the tools used for bandwidth management, the router can know where the route of travel information (packet) to be missed. The Router is a Mikrotik operating system that can design and build a small-scale network or complex. In bandwidth management There are some software that can do bandwidth management including Putty and Winbox. Putty is an open source program or easily obtainable to do remote network protocols SSH and Telnet. While Winbox is used for the configuration of computers connected with Mikrotik router to set Mikrotik on the router or RouterBoard PC remotely. In this research method used for bandwidth management is Per Connection Queue, where every user who uses Internet network ISP Telkom is given bandwidth of 2Mbps to every user. Use the Internet using the ISP XL bandwidth provided a maximum of 1 Mbps. Each user*  will not get excessive bandwidth or equitable sharing with the maximum set of *network administrators. In this topology as network administrator can find out how many users are connected using wireless. No effect on internet speed with the number of users who use the network*.

*Keywords : Bandwidth; Mikrotik; Router; Putty*; *Winbox.*

# **KATA PENGANTAR**

Puji syukur penulis panjatkan kepada Allah SWT yang telah melimpahkan segala rahmat dan karuniaNya, sehingga penulis dapat menyelesaikan laporan tugas akhir yang merupakan salah satu persyaratan untuk menyelesaikan program studi strata satu (S1) pada Program Studi Teknik Informatika Universitas Putera Batam.

Penulis menyadari bahwa skripsi ini masih jauh dari sempurna. Karena itu, kritik dan saran akan senantiasa penulis terima dengan senang hati.

Dengan segala keterbatasan, penulis menyadari pula bahwa skripsi ini takkan terwujud tanpa bantuan, bimbingan, dan dorongan dari berbagai pihak. Untuk itu, dengan segala kerendahan hati, penulis menyampaikan ucapan terima kasih kepada:

- Rektor Universitas Putera Batam;  $\mathbf{1}$
- $\overline{2}$ . Ketua Program Studi Teknik Informatika;
- Bapak Andi Maslan, S.T., M.SI. selaku pembimbing Skripsi pada Program  $3.$ Studi Teknik Informatika Universitas Putera Batam;
- Bapak Elbert Hutabri, S.Kom., M.Kom. selaku pembimbing akademik  $4.$ selama program studi Teknik Informatika Universitas Putera Batam.
- 5. Dosen dan Staff Universitas Putera Batam;
- Kepada orang tua penulis yang selalu mendoakan dan menyemangati 6. penulis hingga penulisan skripsi ini selesai;
- Keluarga penulis yang selalu mendoakan dan memberikan motivasi kepada 7. penulis agar penelitian ini selesai tepat waktu;
- 8. Teman-teman Universitas Putera Batam yang selalu memberikan motivasi dan semangat dalam pembuatan skripsi ini;
- 9. Serta semua pihak yang tak dapat penulis sebutkan satu-persatu yang telah bersedia meluangkan waktu, tenaga, dan pikirannya dalam memberikan/ data atau informasi selama penulisan skripsi ini;

Semoga Allah SWT membalas kebaikan dan selalu mencurahkan hidayah serta taufikNya. Amin.

Batam, 14 Februari 2020

# **DAFTAR ISI**

#### Halaman

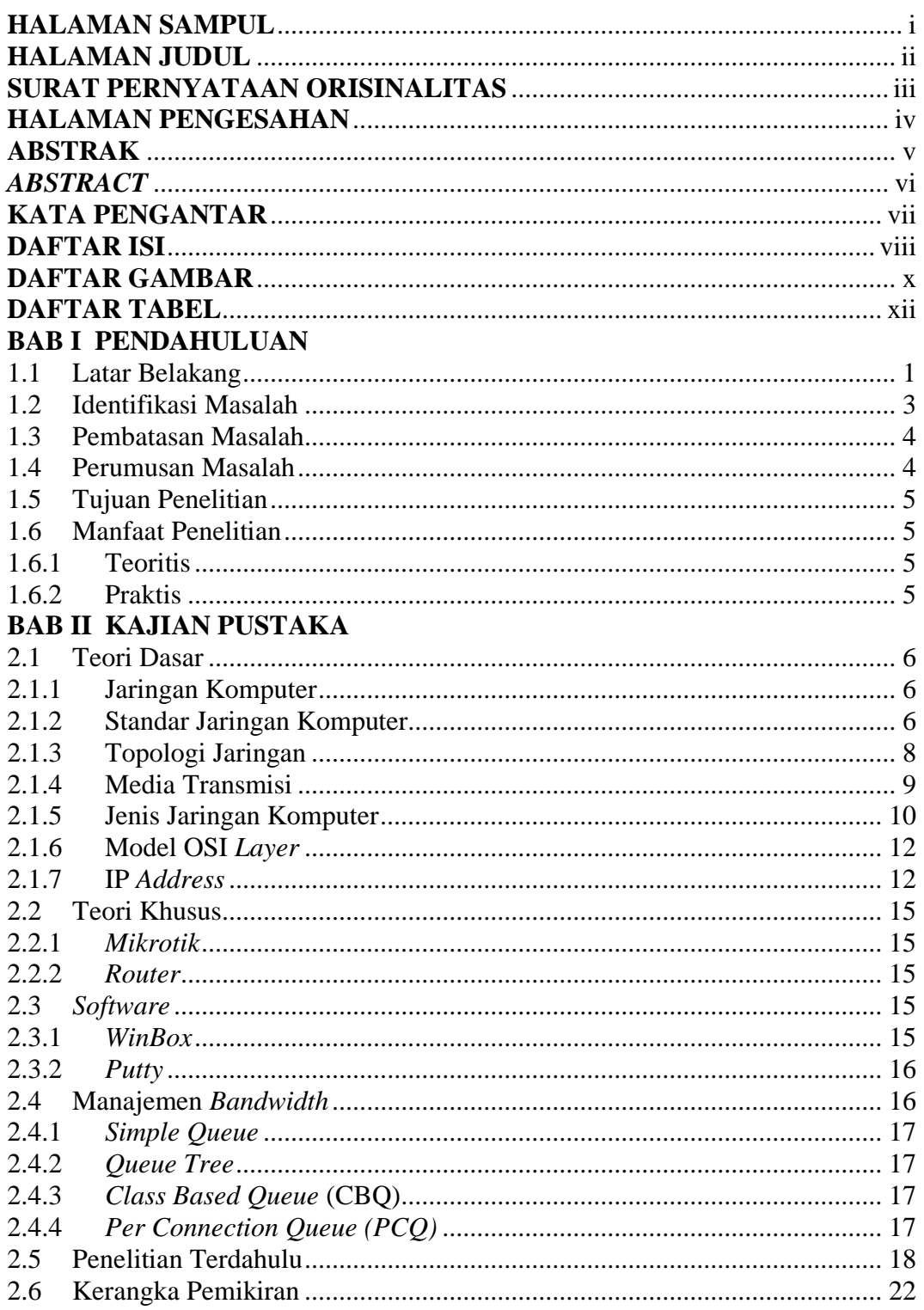

# **BAB III METODE PENELITIAN**

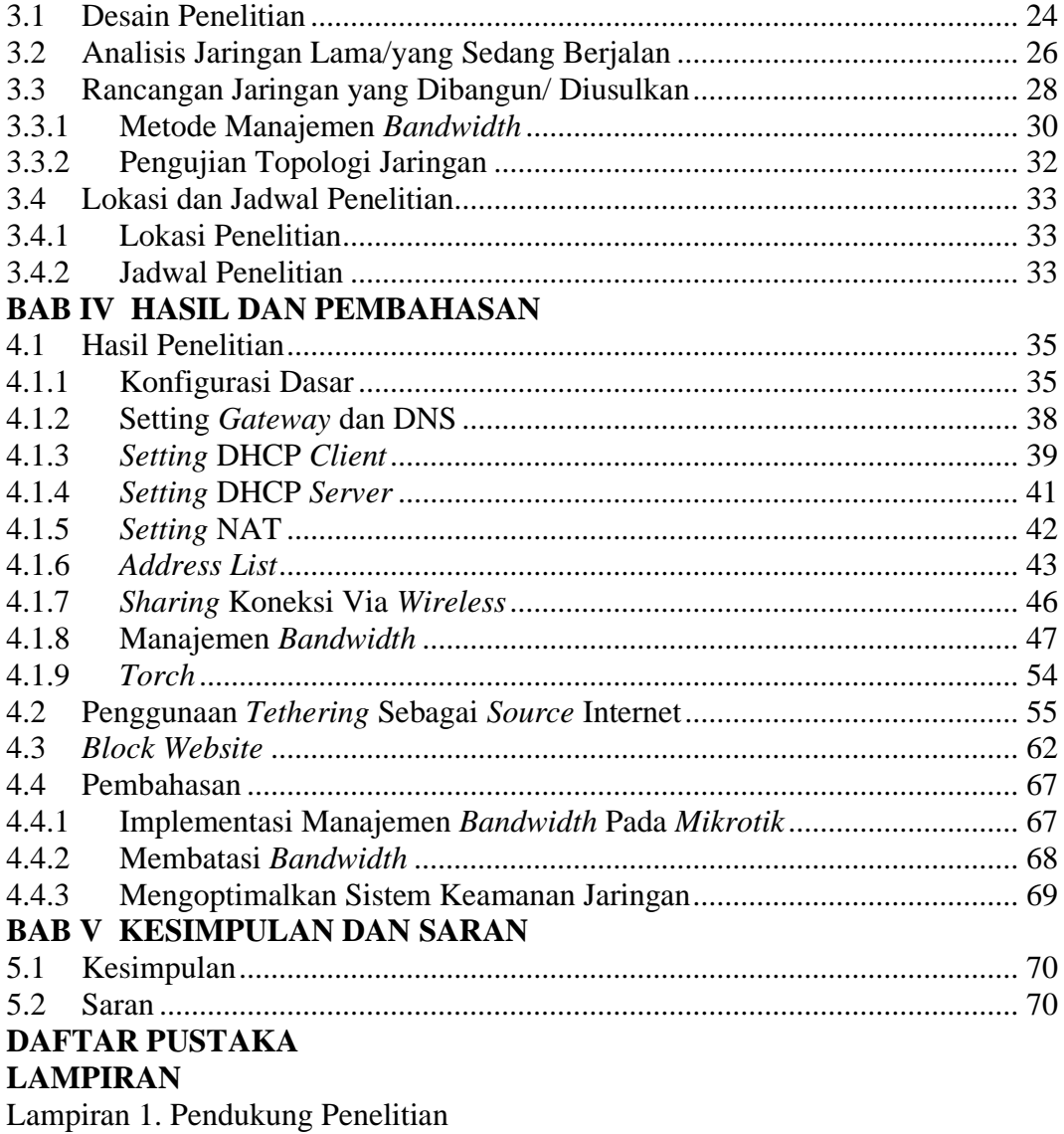

Lampiran 2. Daftar Riwayat Hidup<br>Lampiran 3. Surat Penelitian

# **DAFTAR GAMBAR**

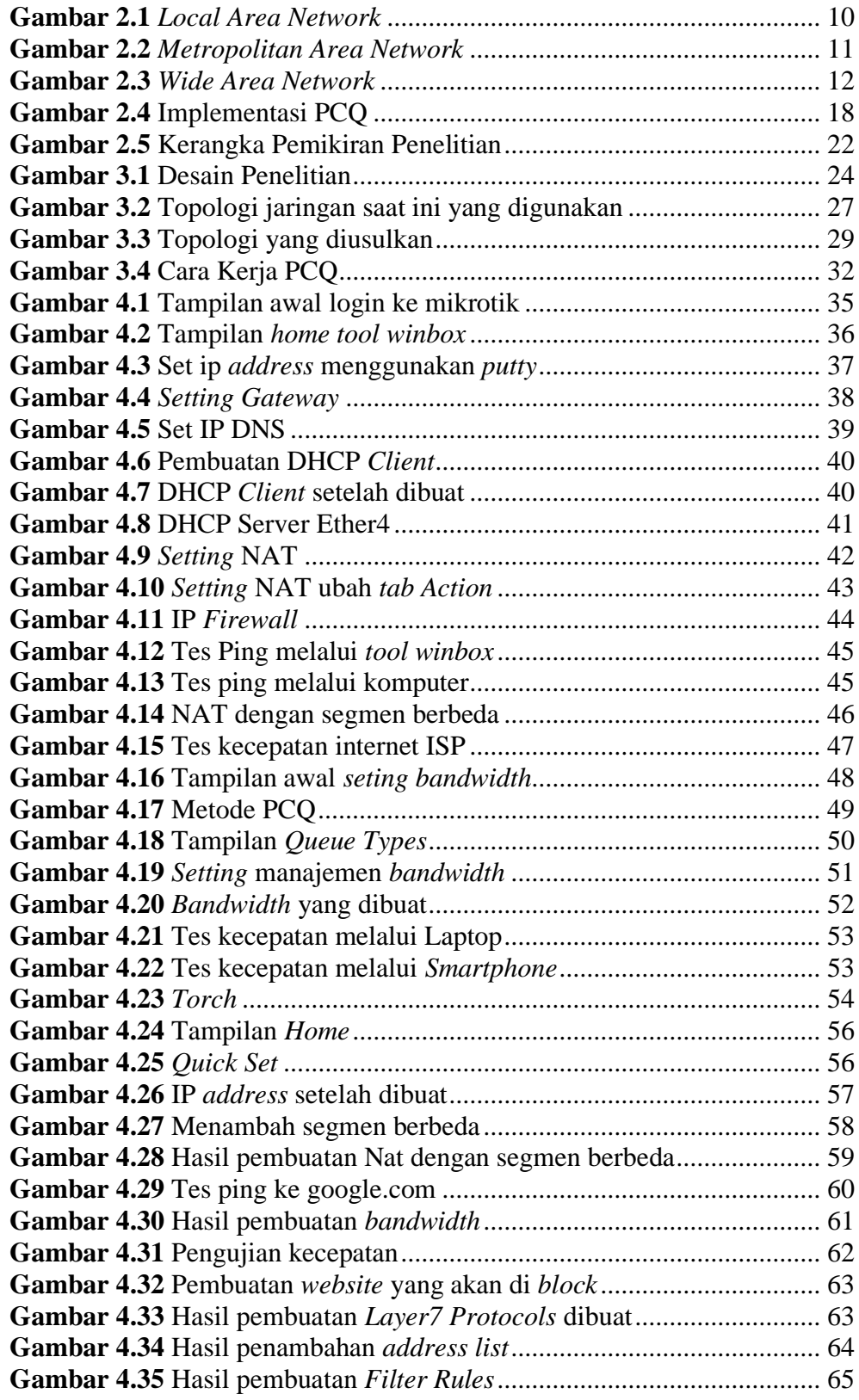

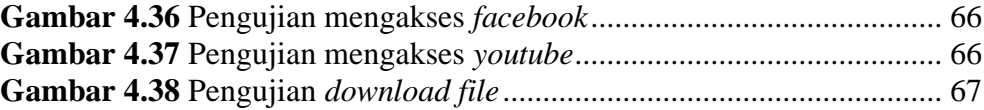

# **DAFTAR TABEL**

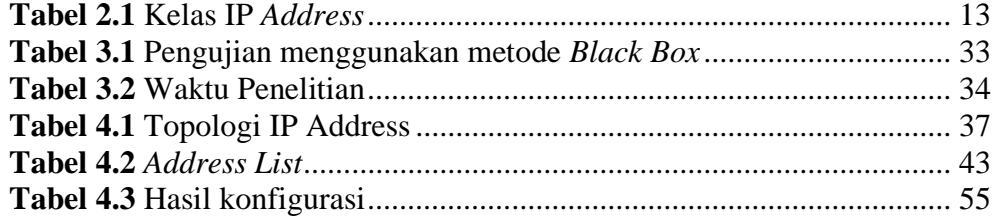

# **BAB I PENDAHULUAN**

# **1.1 Latar Belakang**

Perkembangan teknologi komunikasi dan informasi dijaringan internet sekarang banyak digunakan untuk mengelola data, menyusun, mendapatkan, menyimpan data berbagai macam metode guna mendapatkan informasi yang akurat, tepat waktu dan berkualitas. Informasi yang digunakan biasanya untuk keperluan privasi, pendidikan, bisnis, dan pemerintahan untuk pengambilan keputusan yang tepat. Teknologi ini menggunakan komputer untuk mencari dan mengelola informasi, sistem jaringan guna menghubungkan satu komputer ke komputer lain sesuai kebutuhan, dan teknologi telekomunikasi disediakan sehingga informasi tersebar dan dapat diakses secara global.

Jaringan komputer saat ini sedang mengembangkan teknik jaringan komputer yang sangat cepat dan canggih yang tidak hanya membawa dampak positif, tapi dapat juga menghasilkan dampak negatif. Kejahatan baru bermunculan, yang dulunya menggunakan teknik biasa, kini lebih banyak menggunakan teknik manual atau modern. Keamanan jaringan pada komputer bagian dari sistem sangat yang penting terhadap validitas dan integritas data dan jaminan persetujuan layanan untuk penggunaannya. Keamanan sistem jaringan pada komputer harus di lindungi dari berbagai jenis ancaman dan upaya infiltrasi atau pemindaian oleh individu yang tidak berhak mengakses informasi privasi.

Manajemen *bandwidth* sangat dekat kaitannya dengan jaringan komputer, manajemen *bandwidth* disediakan untuk *bandwidth* yang memungkinkan setiap pengguna di jaringan untuk menerima *bandwidth* yang sesuai dengan banyak pengguna di jaringan yang sama. Masalah yang kerap terjadi pada jaringan di komputer adalah pengambilan *bandwidth* yang banyak oleh aktivitas pada satu atau beberapa *client* yang melakukan kegiatan seperti mengunduh atau mengunggah *file* ke fungsi *streaming* video berkualitas tinggi, dan juga sulitnya mengetahui banyaknya pengguna yang menggunakan jaringan internet dengan media nirkabel adalah salah satu penyebab hilangnya *bandwidth*. *Bandwidth*  merupakan nilai yang dihitung pada penggunaan layanan dan telekomunikasi dalam satuan bit per detik yang terjadi antara server di komputer dan komputer klien dalam waktu yang ditentukan di jaringan di komputer. Semakin tinggi *bandwidth* yang disediakan, semakin banyak data yang dapat ditetapkan untuk waktu tertentu (Pamungkas, 2016).

*Mikrotik Router* merupakan operasi sistem yang bisa digunakan sebagai *router* jaringan yang andal, berbagai macam fitur dan *opsional* lengkap guna mengelola sebuah jaringan kabel dan nirkabel. *Mikrotik* juga dapat berfungsi sebagai *firewall* untuk komputer lainnya dan memprioritaskan agar dapat mengelola data internet maupun data lokal. Tujuan *mikrotik* yaitu mengatur *bandwidth* beserta melakukan manajemen pada jaringan komputer. Penempatan *router mikrotik* ditempatkan pada komputer yang dibuat sebagai *gateway* untuk sebuah jaringan.

Sistem operasi *mikrotik router* adalah *software* yang bisa menjadikan komputer normal menjadi *router* jaringan yang andal, mengelola beragam fitur untuk jaringan protokol internet dan jaringan nirkabel. *Mikrotik* dapat digunakan dalam perangkat keras dan perangkat lunak yang dapat diinstal ke komputer (Muhammad & Hasan, 2016).

Berdasarkan latar belakang diatas peneliti mengangkat judul MANAJEMEN *BANDWIDTH* DAN OPTIMALISASI KEAMANAN JARINGAN KOMPUTER DENGAN *PUTTY* MENGGUNAKAN *ROUTER MIKROTIK* sebagai syarat kelulusan di Universitas Putera Batam.

# **1.2 Identifikasi Masalah**

Berdasarkan dari pembahasan latar belakang diatas penulis menemukan ada beberapa identifikasi masalah sebagai berikut :

- 1. Adanya dominasi *bandwidth* oleh aktifitas-aktifitas salah satu atau beberapa *client*
- 2. Sulitnya mengetahui jumlah pengguna komputer yang menggunakan media nirkabel
- 3. Adanya pembagian *bandwidth* yang tidak merata
- 4. Banyaknya *client* yang dapat menyebabkan koneksi internet menjadi lambat
- 5. *Website* yang menggunakan begitu banyak *bandwidth* menjadi salah satu penyebab yang menghabiskan *bandwidth*

# **1.3 Pembatasan Masalah**

Untuk menghindar pembahasan yang meluas agar lebih terarah maka peneliti membatasi pembahasan Tugas Akhir ini dengan hal-hal antara lain : Perangkat yang digunakan yaitu *Mikrotik Router* RB941-2nD-TC HAP sebagai media untuk manajemen *bandwidth*

- 1. *Software* untuk *setting* IP *Address* menggunakan *Putty*
- 2. *Software* manajemen *bandwidth* menggunakan *Winbox* sebagai media virtual
- 3. Media yang digunakan sebagai transmisi jaringan internet berupa kabel dan *wireless*
- 4. Metode yang digunakan dalam manajemen *bandwidth* yaitu PCQ (*Per Connection Queue*)

# **1.4 Perumusan Masalah**

Berdasarkan hasil identifikasi masalah yang didapat dan dijelaskan di atas peneliti dapat merumuskan beberapa rumusan masalah antara lain :

- 1. Bagaimana cara mengimplementasikan manajemen bandwidth pada mikrotik?
- 2. Bagaimana membatasi *bandwidth* kebeberapa *client* agar tidak terjadi dominasi atau *bandwidth* yang berlebihan?
- 3. Bagaimana mengoptimalkan sistem keamanan jaringan komputer menggunakan *router mikrotik*?

#### **1.5 Tujuan Penelitian**

Adapun tujuan dari penelitian ini guna mencapai yang di inginkan serta terwujud antara lain :

- 1. Mengimplementasikan manajemen *bandwidth* pada mikrotik
- 2. Membatasi *bandwidth* agar tidak terjadi dominasi oleh aktifitas salah satu atau beberapa *client*
- 3. Mengoptimalkan sistem keamanan jaringan pada komputer menggunakan *router mikrotik*

# **1.6 Manfaat Penelitian**

Manfaat dan kegunaan dalam penelitian ini manfaat di bagi menjadi dua bagian diantaranya sebagai berikut:

1.6.1 Teoritis

Diharapkan pada penelitian ini bisa menambah wawasan serta acuan untuk menambah ilmu tentang kajian manajemen *bandwidth* dan optimalisasi pada jaringan komputer.

1.6.2 Praktis

Diharapkan pada penelitian ini bisa menjadi referensi untuk memanajemen *bandwidth* dan dapat digunakan untuk mengoptimalisasi jaringan internet.

# **BAB II KAJIAN PUSTAKA**

#### **2.1 Teori Dasar**

Pada bab ini menjelaskan tentang teori-teori yang mendasari tentang manajemen *bandwidth* dan mengoptimalkan sistem jaringan komputer sebagai berikut :

#### **2.1.1 Jaringan Komputer**

Jaringan komputer yaitu koneksi antar dua komputer atau beberapa komputer menggunakan kabel dan nirkabel sebagai media penghubung sehingga antar komputer bisa bertukar informasi. Jaringan komputer yaitu sesuatu yang tidak dapat dipisahkan dengan mengkonfigurasi dan mendesain sebuah topologi, sebagian besar komputer ini memiliki jumlah jaringan yang sangat besar yang dibutuhkan oleh jaringan yang saling berhubungan dan dirancang, komunikasi yang andal didukung oleh data jaringan yang mempengaruhi tingkat layanan internet (Wahyu, Informatika, Teknik, Widyatama, & Kidul, 2017).

### **2.1.2 Standar Jaringan Komputer**

#### 1. *Internet Engineering Task Force* (IETF)

*Internet Engineering Task Force* (IETF) adalah organisasi yang menangkap beberapa pihak yang terkait (individu atau organisasi) yang tertarik mengembangkan jaringan komputer dan internet. Organisasi ini dikelola IESG (*Internet Engineering Steering Group*), tugasnya untuk membahas masalah teknis yang kerap terjadi di jaringan komputer dan internet, kemudian meminta solusi dari masalah ini ke IAB (*Internet Architecture Board*). Pekerjaan IETF dilaksanakan banyak kelompok kerja dan yangmengelola hanya satu bagian, seperti menyetujui keamanan, perutean, dan lainnya. IETF adalah pihak yang menerbitkan spesifikasi yang menyusun protokol TCP / IP standar. Protokol keamanan dari *Internet Engineering Task Force* (IETF) yaitu *Transport Layer Security* sebagai pengganti protokol SSL v3.0 yang di kembangkan oleh *Netscape*. TLS diartikan di dalam suatu *request for comment*, yaitu pada RFC2246. Banyak protokol dilapisan aplikasi menggunakan TLS guna membuat koneksi tetap aman, termasuk IMAP, HTTP , SMTP dan POP3 (Zabar, Novianto, Dipatiukur, & Fax, 2015).

#### 2. *Institute of Electrical and Electronics Engineers* (IEEE)

*Institute of Electrical and Electronics Engineering* (IEEE) adalah organisasi yang telah mengembangkan peraturan standar untuk komunikasi data dan pra-data pada jaringan nirkabel. Menggunakan standar yang sama, perangkat nirkabel dapat berkomunikasi dengan perangkat nirkabel lainnya. Protokol IEEE 802.11 atau disebut juga *wifi* adalah protokol yang biasa digunakan pada WLAN, tiga standar yang terbaik di banyak perangkat nirkabel yaitu IEEE 802.11a, 802.11b, dan 802.11g. IEEE 802.11a adalah protokol standar yang menggunakan modulasi *Orthogonal Frequency Division Multiplexing* (OFDM) dan memiliki kecepatan data maksimum hingga 54 Mbps dengan *throughput* maksimum hingga 27 Mbps (Wahyudin, 2013).

#### **2.1.3 Topologi Jaringan**

Topologi jaringan merupakan teknik guna menghubungkan satu komputer ke komputer lain untuk membentuk sebuah jaringan. Pada jaringan komputer, jenis topologi yang akan dipilih sangat mempengaruhi kecepatan komunikasi data (Halawa, 2016). Beberapa jenis topologi dalam jaringan sebagai berikut :

1. Topologi *Bus*

Media pengiriman untuk topologi jenis *Bus* ini yaitu kabel *Coaxial*. Topologi *bus* menggunakan teknik *unicast*, *multicast* dan *broadcast*. *Unicast* merupakan komunikasi antar satu transmisi dan satu penerima di sebuah jaringan. *Multicast* merupakan komunikasi antar satu transmisi dan banyak penerima di sebuah jaringan. Broadcast yaitu setiap *node* diterima dan menyimpan frame yang didistribusikan / dikirim (Lukman, 2016).

2. Topologi *Star*

Topologi *Star* dirancang di mana *node* terdiri dari server *file*, stasiun kerja, dan perangkat lain yang terhubung ke jaringan yang melewati *Hub* atau konsentrator (Ginta, Kusuma, & Negara, 2013).

3. Topologi *Ring*

Dalam topologi *ring* semua stasiun kerja dan server yang dibuat dalam pola lingkaran atau berbentuk cincin. Setiap stasiun kerja atau server menerima dan meneruskan informasi dari satu komputer ke komputer yang lainnya, jika tujuan yang diminta sesuai dengan informasi yang diterima dan jika tidak informasi tersebut akan diteruskan (Ginta et al., 2013).

# **2.1.4 Media Transmisi**

Media transmisi adalah jalur komunikasi antara pengirim dan penerima dalam sistem untuk mengirimkan data. Untuk menghubungkan terminal dengan terminal lain, antara terminal dan server atau antara terminal dan perangkat lain memerlukan dukungan transmisi. Ada beberapa alat komunikasi yang dapat ditugaskan dalam bentuk yang didukung oleh kabel atau radiasi elektromagnetik (Ginta et al., 2013).

1. *Wireless*

Media transmisi nirkabel yaitu dengan menggunakan udara sebagai medianya. Jaringan ini menggunakan gelombang radio atau gelombang elektromagnetik untuk menjalin komunikasi antar perangkat di jaringan komputer. Jaringan nirkabel adalah alternatif yang baik untuk interkoneksi selain menggunakan jaringan media kabel (Ginta et al., 2013).

2. *Switch/Hub*

Cara kerja *switch* hampir sama dengan *bridge*, *switch* merupakkan jembatan yang banyak memiliki *port*, sehingga *switch* biasa disebut jembatan *multiport*. *Switch* berfungsi sebagai panel kontrol atau konsentrator pada jaringan, *switch* bisa dikelola oleh *host* target dan informasi yang didapat dikirim langsung ke *host* tujuan. *Switch* yang cerdas bisa memeriksa *frame* kesalahan dan dapat mengunci *frame* kesalahan tersebut (Sofana, 2014).

3. Sistem Operasi Jaringan

Sistem operasi merupakan arsitektur jaringan yang andal dan mampu menggunakan struktur yang ada pada jaringan. Sistem operasi ini bertanggung jawab untuk mengelola permintaan, mengingat jaringan dan mengatur layanan perangkat untuk semua perangkat yang terkoneksi ke jaringan (Ginta et al., 2013).

#### **2.1.5 Jenis Jaringan Komputer**

# 1. LAN (*Local Area Network*)

*Local Area Network* (LAN) yaitu jaringan yang terhubung ke server komputer melalui topologi tertentu, umumnya terletak di area bangunan atau di area yang tidak lebih dari 1 km. Jumlah komputer yang terhubung ke jaringan LAN dianggap kecil, misalnya jaringan komputer rumah, *warnet* dan beberapa komputer yang terkoneksi dengan satu jaringan. Tiap komputer yang terkoneksi ke LAN memiliki alamat IP yang berbeda (Muhammad & Hasan, 2016).

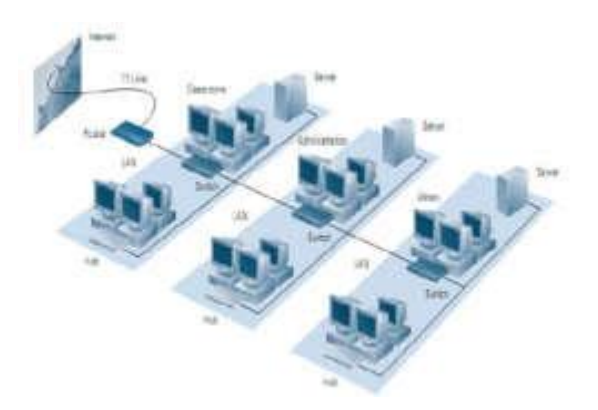

**Gambar 2.1** *Local Area Network* **Sumber** : (Muhammad & Hasan, 2016)

#### 2. MAN (*Metropolitan Area Network*)

*Metropolitan Area Network* (MAN) merupakan jaringan yang saling terhubung disuatu wilayah dan radiusnya bisa mencapai 1 km sehingga menjadi alternatif untuk membuat suatu topologi jaringan komputer antara kantor atau universitas dalam satu wilayah. *Metropolitan Area Network* biasa dibuat guna menghubungkan jaringan komputer dari satu wilayah ke wilayah lain. Jaringan MAN adalah kombinasi di sebagian besar jaringan LAN. Cakupan dalam MAN beradius antara 10 km sampai 50 km, MAN adalah alternatif jaringan yang tepat untuk membangun sebuah jaringan antar kantor di wilayah atau antara pabrik / agen dan kantor pusat yang termasuk dalam jangkauan (Muhammad & Hasan, 2016).

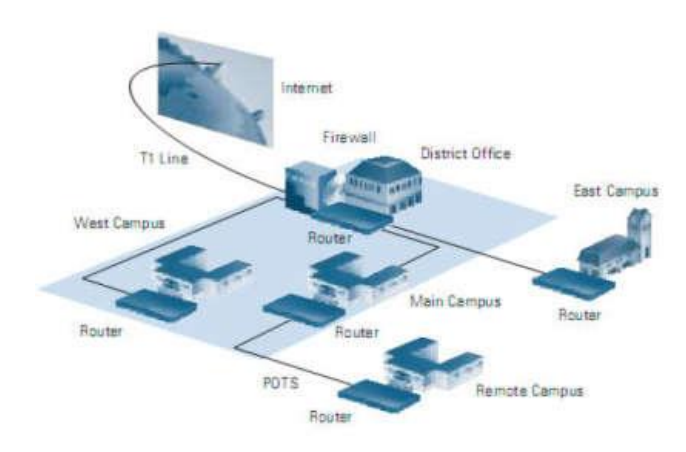

**Gambar 2.2** *Metropolitan Area Network* **Sumber** : (Muhammad & Hasan, 2016)

#### 3. WAN (*Wide Area Network*)

Wide Area Network (WAN) adalah jaringan yang banyak menghubungkan LAN dan MAN dalam jaringan yang dikelola, antar jaringan yang mampu menghubungkan beradius kilometer atau mengakses lokasi geografis yang menggunakan metode-metode dalam komunikasi. Kecepatan transmisi yang diperoleh adalah 2 Mbps, 35 Mbps, 54 Mbps, 154 Mbps, pada 652 Mbps (atau lebih). Hal spesifik yang memengaruhi desain dan kinerjanya mengenai siklus

komunikasi, seperti jaringan telpon, satelit, atau komunikasi yang lain (Muhammad & Hasan, 2016).

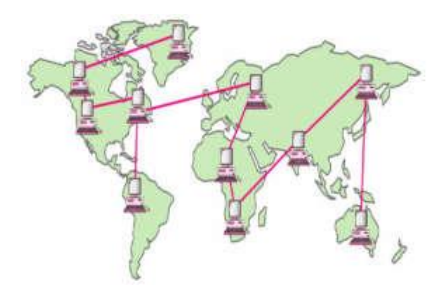

**Gambar 2.3** *Wide Area Network* **Sumber** : (Muhammad & Hasan, 2016)

#### **2.1.6 Model OSI** *Layer*

*Model Open System Interconnection* (OSI) dibuat oleh *International Organitation for Standardization* (ISO) menyediakan akses logistik terstruktur ke cara proses komunikasi data dilakukan di seluruh jaringan. Standar ini dikembangkan agar penggunaan komputer sehingga bisa berkomunikasi secara efisien dijaringan berbeda. Model *Layer OSI* dibagi menjadi dua yaitu *Upper layer* dan *lower layer*. *Upper layer* fokus pada aplikasi *user* dan bagaimana *file* diwakili komputer. Bagian utama *Network Engineer* dari permintaannya yaitu *lower layer*. *Lower Layer* yaitu inti komunikasi data pada jaringan yang digunakan. Tujuh *layer* yang terdapat pada OSI *layer* yaitu *Application*, *Presentation*, *Session*, *Transport*, *Network*, *Data Link*, dan *Physical* (Sinsuw, 2014).

### **2.1.7 IP** *Address*

IP (*Internet Protocol*) *address* yaitu urutan angka biner antara 32 bit dan 128 bit yang ditetapkan sebagai alamat yang disetujui setiap komputer host

diinternet. Panjangnya yaitu 32 bit pada IPv4 dan 128 bit untuk IPv6 yang ditujukan komputer pada sebuah jaringan internet melalui TCP / IP (Dinulhaki, Roza, & Prayitno, 2016).

| <b>Kelas</b> | Range<br>IP    | <b>Network</b> | <b>Host</b>         | <b>Subnet Mask</b>  | Penggunaan                 |  |  |
|--------------|----------------|----------------|---------------------|---------------------|----------------------------|--|--|
| A            | $1 - 127$      | 000.000.000.   | 000.255.255.25      | 255.000.000.<br>000 | Skala Besar                |  |  |
| B            | $128 -$<br>191 | 000.000.000.   | 000.000.255.25<br>4 | 255.255.000.<br>000 | Skala<br>Menengah<br>Besar |  |  |
| C            | $192 -$<br>223 | 000.000.000.   | 000.000.000.25<br>4 | 255.255.255.<br>000 | Skala Kecil                |  |  |
| D            | $224-$<br>239  |                |                     |                     | Multi cast                 |  |  |
| Е            | $240-$<br>255  |                |                     |                     | Experimen                  |  |  |

**Tabel 2.1 Kelas IP** *Address*

**Sumber** : (Data Penelitian, 2019)

# 1. IPv4

IPv4 yaitu jenis pengalamatan sebuah jaringan yang dapat difungsikan dalam protokol jaringan TCP/IP. Panjang dari IPv4 yaitu 32 bit dan secara teoritis bisa mengatasi sampai 4 miliyar komputer *host* di seluruh dunia. Alamat IPv4 biasanya di tulis dalam notasi *node* desimal, yang dibagi menjadi 4 oktet yang di kumpulkan pada 8-bit. Karena setiap oktet terikat 8-bit, nilai nominalnya antara 0 sampai 255. Pengalamatan IPv4 menggunakan 32 bit, setiap bit disetujui dengan notasi titik (Wardoyo, Ryadi, & Fahrizal, 2014).

#### 2. IPv6

IPv6 yaitu versi baru dari internet protokol yang diinstal sebagai perubahan IPv4. IPv6 yang mempunyai slot alamat besar yaitu 128 bit dan didukung penyediaan alamat terstruktur yang menyediakan internet dapat terus berkembang pesat. IPv6 dilengkapi dengan instalasi alamat lokal yang menyediakan *plug and play* (Wardoyo et al., 2014)*.*

### 3. NAT (*Network Address Translation*)

NAT adalah metode menerjemahkan IP pribadi ke IP publik. Untuk berkomunikasi dengan internet, harus mendaftarkannya menggunakan IP publik. NAT umumnya dijalankan dalam *router* yang menjadi batasan antar jaringan lokal (pribadi) dan jaringan luar (publik) (Sofana, 2014).

#### 4. IP *Private*

IP *Private* yaitu alamat yang biasa digunakan di jaringan lokal seperti sekolah, kantor, perusahaan dan lain-lain. IP *Private* dapat mentransfer data tanpa harus terkoneksi ke internet secara langsung melalui *Network Address Translation*  (NAT), setiap pengguna harus dalam satu jaringan LAN yang sama dan terhubung untuk bertukar data. IP *Address Private* digunakan untuk keperluan LAN / intranet (Sofana, 2014).

# 5. IP *Public*

IP *Public* adalah IP yang dapat di akses langsung dari internet. Alamat ditentukan oleh *InterNIC* dan terdiri dari sejumlah pengidentifikasi jaringan yang disediakan unik atau tanpa adanya dua *hosti* yang alamatnya sama jika jaringan terkoneksi ke internet (Sofana, 2014).

#### **2.2 Teori Khusus**

#### **2.2.1** *Mikrotik*

*Mikrotik* merupakan operasi sistem *Linux* yang independen, terutama untuk komputer yang digunakan sebagai *router*. *Mikrotik* sangat bagus untuk mengelola sebuah jaringan sesuai kebutuhan dan dibangun dari sistem jaringan kecil hingga terbesar. *Mikrotik Router*OS adalah operasi sistem turunan dari distribusi *linux Debian* yang digunakan sebagai *router* dan *gateway*. *Mikrotik* memiliki QoS (*Quality of Service*) yang digunakan untuk mengatur pembagian *bandwidth* secara rasional (Syukur, 2018).

# **2.2.2** *Router*

*Router* digunakan untuk menghubungkan beberapa jaringan, seperti jaringan koneksi yang menggunakan topologi *Bus*, *Star* dan *Ring*. *Router* juga digunakan untuk membagi jaringan besar menjadi subnet yang berbeda (jaringan kecil). *Router* memiliki fungsi perutean, ini berarti bahwa router dapat secara cerdas mengetahui ke mana jalur informasi perjalanan akan pergi (*packet*) (Sofana, 2014).

# **2.3** *Software*

# **2.3.1** *WinBox*

*Winbox* adalah *software* atau utilitas di gunakan untuk mengontrol server *proxy* jarak jauh dalam mode *Graphical User Interface* (GUI) melalui operasi sistem *Windows*. *Winbox* digunakan untuk mengkonfigurasi komputer yang terkoneksi ke *router proxy* untuk menetapkan *proxy* ke *router* PC atau *RouterBoard* dengan cara *remote* (Muhammad & Hasan, 2016).

# **2.3.2** *Putty*

*Putty* adalah program sumber terbuka yang bisa digunakan untuk menjalankan protokol dijaringan SSH, *Telnet* dan *Rlogin*. Protokol ini bisa digunakan untuk melakukan remot komputer melalui kabel atau internet. Program *putty* banyak digunakan pengguna pada komputer di tingkat menengah dan atas, digunakan oleh pengguna untuk menghubungkan, mensimulasikan atau mencoba berbagai hal yang berkaitan dengan jaringan. Program bisa digunakan sebagai terowongan di sebuha jaringan. Konfigurasi dilakukan dengan cara *remote* melalui jaringan dengan cara menuliskan ip *address public cloud server* pada *putty* untuk melakukan instalasi dan konfigurasi (Nurohman et al., 2018).

#### **2.4 Manajemen** *Bandwidth*

*Bandwidth* yaitu nilai berupa angka konsumsi transfer yang bisa dihitung dalam bit / detik atau dihitung dalam bit per detik (bps), antar server dan klien pada waktu tertentu atau bisa diartikan sebagai lebar percakapan yang direkam pada sinyal di tengah saat transmisi (Fatma, Ardiansa, Primananda, & Hanafi, 2017).

#### **2.4.1** *Simple Queue*

*Simple Queue* adalah metode sederhana untuk mengkonfigurasinya. *Simple queue* tidak mungkin untuk mengalokasikan *bandwidth* khususnya untuk *Internet Control Message Protocol* (ICMP) sehingga menggunakan *bandwidth* pada klien akan penuh bahkan waktu *ping* nya bisa naik dan bisa saja terjadi permintaan habis waktu (Ilham, 2018).

### **2.4.2** *Queue Tree*

Metode *Queue Tree* adalah metode konfigurasi yang cukup kompleks. Keuntungan dari metode ini adalah kode yang dijamin oleh bandwidth ICMP, oleh karena itu mengisi *bandwidth* yang tersedia bagi pengguna, waktu ping bisa stabil (Ilham, 2018).

#### **2.4.3** *Class Based Queue* **(CBQ)**

Algoritma perencanaan CBQ yang menawarkan pembagian paket ke dalam *class* dan menjadwalkan paket dalam antrian dengan tingkat transmisi tertentu. CBQ bisa mengalokasikan *bandwidth* untuk jenis-jenis pengalihan lalu lintas, berdasarkan distribusi yang tepat untuk setiap lalu lintas (Hasdiyansyah, Lestariningati, Nizar, Teknik, & Unikom, 2012).

#### **2.4.4** *Per Connection Queue (PCQ)*

PCQ adalah cara agar *bandwidth* didistribusikan secara merata di seluruh *proxy*. PCQ adalah fitur sistem operasi *router* yang mengantri pengguna yang terkoneksi dalam menetapkan batas maksimum untuk setiap *user*. *Bandwidth* ditentukan parameter spesifik oleh administrator saat mengkonfigurasi PCQ, *router* akan menentukan setiap koneksi yang diinstal pada kecepatan koneksi yang telah ditentukan (Sofana, 2014).

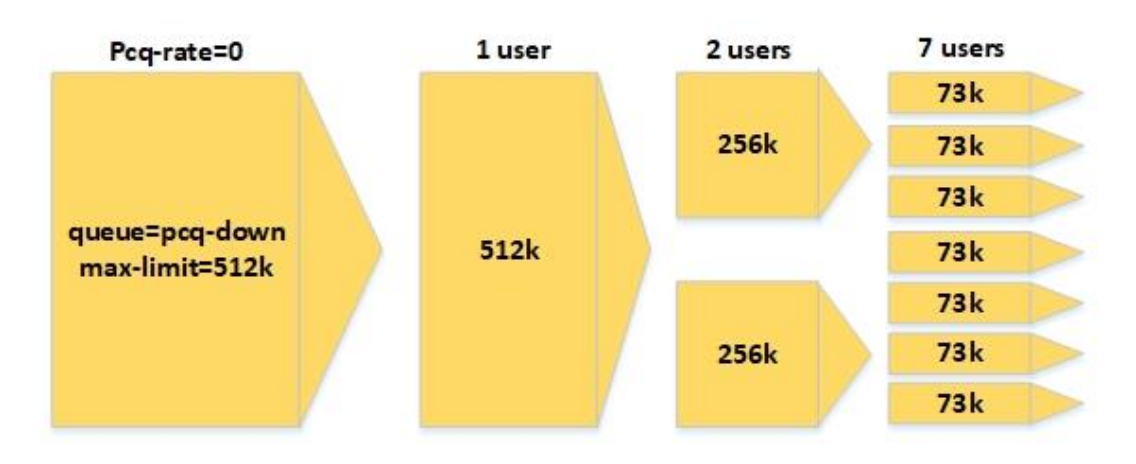

**Gambar 2.4** Implementasi PCQ **Sumber** : (Data Penelitia, 2019)

# **2.5 Penelitian Terdahulu**

1. Menurut (Wardoyo et al., 2014) dengan jurnal yang berjudul "**ANALISIS PERFORMA** *FILE TRANSPORT PROTOCOL* **PADA PERBANDINGAN METODE IPv4 MURNI, IPv6 MURNI DAN** *TUNNELING* **6to4 BERBASIS**  *ROUTER* **MIKROTIK**"

Penggunaan IPv4 yang berusia lebih dari 30 tahun memiliki kemampuan alamat yang tersedia hampir habis. Saat ini ada IP generasi baru (IP generasi berikutnya) yaitu IPv6. Banyak metode penerapan IPv6 salah satunya adalah *tunneling*. 6to4 adalah metode *tunneling* yang dapat diimplementasikan langsung pada jaringan IPv4. Studi ini membandingkan kinerja lebih dari IPv4 murni,

*tunneling* IPv6 murni dan 6to4 dengan kinerja over FTP dengan mencari nilai *throughput*. Hasil *throughput* yang diperoleh dari IPv6 murni 42,9% lebih rendah dari nilai *throughput* IPv4 murni, *tunneling* 6to4 39,4% lebih rendah dari IPv4 murni dan IPv6 murni memiliki nilai *throughput* lebih besar dari 53,662% dari prosedur *tunneling* 6to4.

2. Menurut (Zunaidi, Andika, Studi, & Informasi, 2014) dengan jurnal yang berjudul "**MEMBENTUK JARINGAN** *PEER TO PEER* **MENGGUNAKAN KABEL** *FIREWIRE* **IEEE-1394 DENGAN METODE** *BRIDGE*"

Jaringan komputer merupakan kumpulan sistem yang terkoneksi dan saling berhubungan yang mengedarkan saluran komunikasi guna berbagi pekerjaan. Sedangkan jalur yang digunakan dalam komunikasi di jaringan bisa terdiri dari dukungan jaringan kabel dan jaringan nirkabel. Jaringan pada komputer digunakan untuk menggunakan kabel dan nirkabel, menggunakan berbagai jenis kabel, untuk menggunakan komponen dalam produksi pada jaringan yaitu berupa kabel koaksial, kabel UTP, kabel STP dan kabel serat optik. Kabel diperlukan yang dapat digunakan untuk membuat jaringan khusus untuk pemulihan *peer to peer* adalah kabel IEEE 1394 *FireWire* atau sering juga disebut sebagai kabel VD (*Video Digital*). Digunakan sebagai penghubung perangkat multimedia ke komputer. Untuk menghubungkan antar satu komputer dan komputer lain menggunakan kabel ini, memerlukan metode khusus yang disebut metode *bridge*.

3. Menurut (Armanto, 2017) dengan jurnal yang berjudul "**IMPLEMENTASI BLOCKING SITUS DI ROUTER MIKROTIK RB 2011** 

# **DENGAN MENGGUNAKAN WEB PROXI STUDI KASUS STIE-MUSI RAWAS LUBUKLINGGAU**"

Implementasi *Blocking* situs di router *mikrotik* Rb 2011 menggunakan *web proxy* pada Stie-musi rawas Lubuk Linggau. Saat ini jaringan Stie musi rawas belum dilengkapi dengan keamanan *firewall* yang memadai sehingga saat ini banyak menyalah gunakan internet yang berujung negatif, seperti banyak nya Situs yang tidak tersaring oleh sebuah sistem jaringan di stie-musi rawas lubuk linggau sehingga banyak yang menyalahgunakan internet seperti membuka situs situs yang dilarang dibuka atau situs negatif. Dengan adanya pemblokiran situs ini mahasiswa ataupun tenaga pendidik dan tenaga kependidikan tidak bisa membuka situs negatif lagi,dikarenakan situs sudah terblikir dengan menggunakan mikrotik os yang dirancang untuk memblokir situs situs yang dianggap negatif dan dilengkapi dengan fitur *router* yang sangat efektif untuk pemblokiran situs dan pengamanan jaringan. Dalam penelitian ini, menggunakan beberapa alat untuk mendukung penelitian ini sebagai router Rb Mikrotik 2011 yang digunakan sebagai server pada jaringan, laptop untuk membuat pengaturan pada router, switch untuk berbagi jaringan di komputer dan 2 perangkat nirkabel untuk siaran melalui jaringan melalui internet atau koneksi internet nirkabel yang diperoleh dari Telkom Indonesia.

4. Menurut (Zendrato, 2019) dengan jurnal yang berjudul "**ANALISIS PEMANFAATAN** *BANDWDITH* **PADA** *OFF-TIME* **KANTOR MENGGUNAKAN** *MIKROTIK* **DAN** *RADIUS SERVER*"

Internet sebagai teknologi komputer yang berkembang pesat bisa memberikan informasi secara luas, lengkap, dan terkini. Pengguna bisa mengunduh dan mengunggah sesuai kebutuhan, membuat konten multimedia dan teks melalui internet. Untuk mengakses Internet masih layak, sehingga penulis ingin menggunakan *bandwidth* yang memungkinkan distribusi internet masih dalam skala kecil untuk saat ini. Penulis menggunakan *bandwidth* yang diambil dari PT. Deltauli Utama Teknikarya di mana *bandwidth* ketika kantor tidak digunakan untuk *off-time*, bahwa kantor selalu membayar penuh untuk koneksi internet. Pada saat *off-time* banyak *bandwidth* yang tersedia, penulis mencoba menggunakan *bandwidth* ini selama di luar jam agar digunakan umum dengan menggunakan tautan radio dan menggunakan server sebagai manajemen pengguna dan server SMS untuk mengirim kata sandi pengguna dan kata sandi pengguna yang ingin menggunakan koneksi internet gratis.

5. Menurut (Andrianto, 2018) dengan jurnal yang berjudul "**IMPLEMENTASI** *QUALITY OF SERVICE***,** *LIMIT BANDWIDTH* **DAN**  *LOAD BALANCING* **DENGAN MENGGUNAKAN** *FIRMWARE DD-WRT* **PADA** *ROUTER BUFFALO* **WHR-HP-G300N**"

Internet di era ini sekarang menjadi tempat untuk melakukan semuanya. Demikian juga di PT. LFC Technology Indonesia, kegiatan yang memerlukan akses ke internet, baik dari mengakses basis data, berkomunikasi antara konsumen dan pemasok melalui *software* chat dan email. Pada penelitian ini dilakukan optimasi jaringan internet dengan implementasi *Quality of Service*, *Limit Bandwidth* dan *Load Balancing* menggunakan *firmware* DD-WRT pada *router*  *Buffalo* WHR-HPG300N. Hasil evaluasi diproses untuk menganalisis nilai dalam *throughput*, *delay*, *packet loss*, *jitter*, *latency* dan *bandwidth* untuk menentukan kualitas internet sebelum dan sesudah optimasi, serta dalam bentuk pada tabel yang direkomendasikan untuk grafiknya. Dari hasil dalam penelitian ini dapat disimpulkan bahwa jaringan diakhiri dengan optimasi, cepat dan optimal dengan nilai terendah dalam *throughput*, *delay*, *jitter*, *latency* dan *loss* dalam *paket*. Sementara nilai kecepatan *bandwidth* diambil setelah optimasi mengalami perubahan dengan kenaikan nilai *bandwidth*.

#### **2.6 Kerangka Pemikiran**

Kerangka pemikiran adalah narasi atau definisi pernyataan tentang kerangka konsep serta pemecahan masalah yang akan dilakukan. Kerangka pemikiran penelitian antara lain :

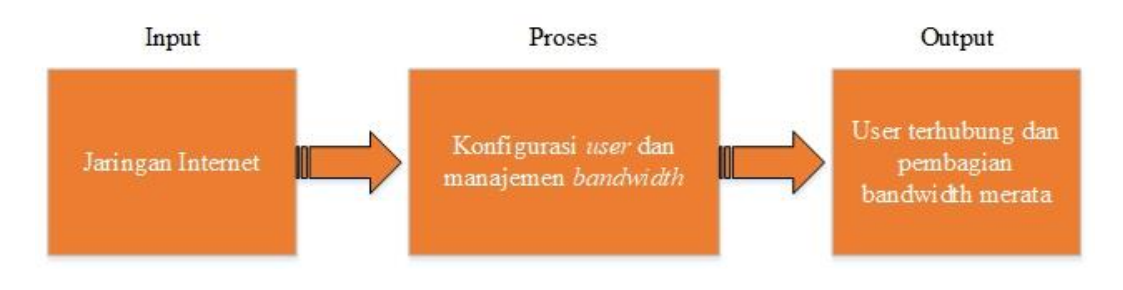

**Gambar 2.5** Kerangka Pemikiran Penelitian **Sumber** : (Data Penelitian, 2019)

Ada 3 tahapan dalam kerangka pemikiran peneliti yaitu sebagai berikut.

1. Input berupa jaringan komputer yang dapat mengakses internet dan setiap pengguna yang menggunakan jaringan internet tersebut.

- 2. Proses melakukan settingan topologi jaringan yang akan dibangun baik dari perangkat keras maupun perangkat lunak. Melakukan konfigurasi atau *setting*  mikrotik untuk pembagian *bandwidth* yang merata dan setiap user harus terkoneksi dengan topologi yang dibangun.
- 3. Output berupa setiap user yang terkoneksi harus sukses terhubung dan bisa menggunakan jaringan internet yang telah dibangun dan setelah melakukan *browsing, upload,* dan *download*, setiap user hanya dapat mengakses internet dengan *bandwidth* yang telah ditetapkan.

# **BAB III METODE PENELITIAN**

# **3.1 Desain Penelitian**

Pada desain penelitian ini menjelaskan tahap-tahap manajemen bandwidth dan optimalisasi jaringan komputer dengan *putty* menggunakan *mikrotik router* antara lain :

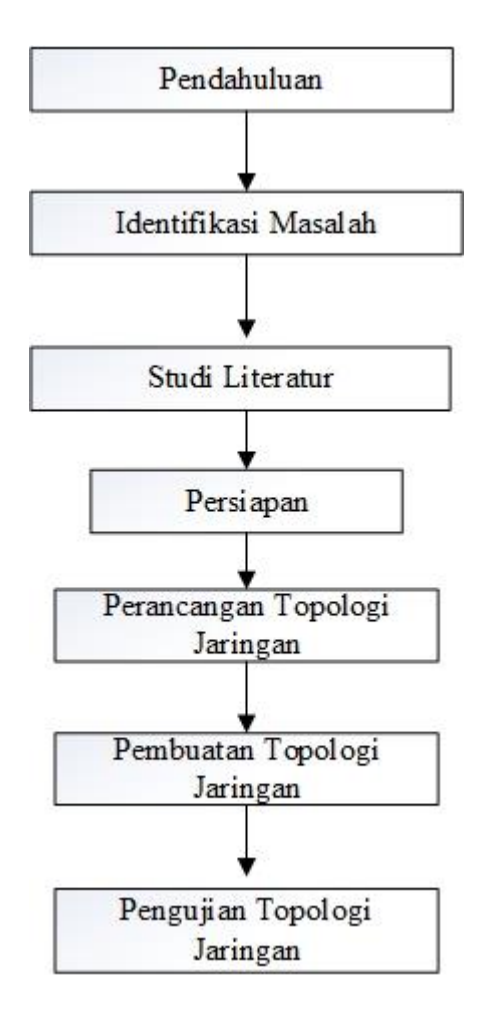

**Gambar 3.1** Desain Penelitian **Sumber** : (Data Penelitian, 2019)

#### 1. Pendahuluan

Pendahuluan merupakan tahap pertama penelitian yang ditujukan untuk menemukan semua masalah yang dihadapi, tidak semua masalah yang dihadapi bisa terselesaikan dalam penelitian. Tetapi dari data yang dijamin, perubahan bisa menentukan masalah yang perlu di selesaikan lebih dahulu.

2. Identifikasi Masalah

Beberapa masalah yang diteliti terdapat masalah yang akan diselesaikan dan harus terpenuhi. Pada penelitan ini peneliti akan menentukan dan mengisi formulasi masalah agar mengetahui apa saja yang perlu diselesaikan lebih dahulu.

3. Studi Literatur

Studi literatur mencari dan memahami referensi penelitian tentang penelitian yang akan dilaksanakan. Sumber referensi bisa dari jurnal penelitian, buku, *e-book*, bahan dari internet atau sumber yang terkait dengan topik yang sedang dibahas.

4. Persiapan

Dalam tahapan persiapan semua yang diperlukan harus disiapkan pada waktu penelitian, baik berupa *hardware* (perangkat keras) maupun *software* (perangkat lunak).

# 5. Perancangan Topologi Jaringan

Perancangan topologi jaringan guna memberikan gambar bentuk atau skema yang akan dibuat pada penelitian ini. Perancangan topologi jaringan meliputi perancangan *hardware* (perangkat keras) dan *software* (perangkat lunak).

### 6. Pembuatan Topologi Jaringan

Setelah perancangan topologi jaringan selesai dirancang, hasil topologi harus sesuai dengan rancangan topologi tersebut. Jika masalah terjadi, sumber masalah harus bisa secepat mungkin ditemukan dan melakukan perbaikan pada topologi tersebut.

# 7. Pengujian Topologi Jaringan

Pengujian dan tes topologi jaringan dilaksanakan agar dapat mengetahui apakah topologi dapat berjalan sesuai yang diharapkan. Pengujian ini berguna agar mengetahui tingkat akurasi dan konsistensi dari topologi jarigan yang dibuat.

# **3.2 Analisis Jaringan Lama/yang Sedang Berjalan**

Pada topologi jaringan lama atau yang sedang berjalan saat ini peneliti menemukan beberapa masalah yang sering terjadi, adapun rancangan topologi jaringannya sebagai berikut.

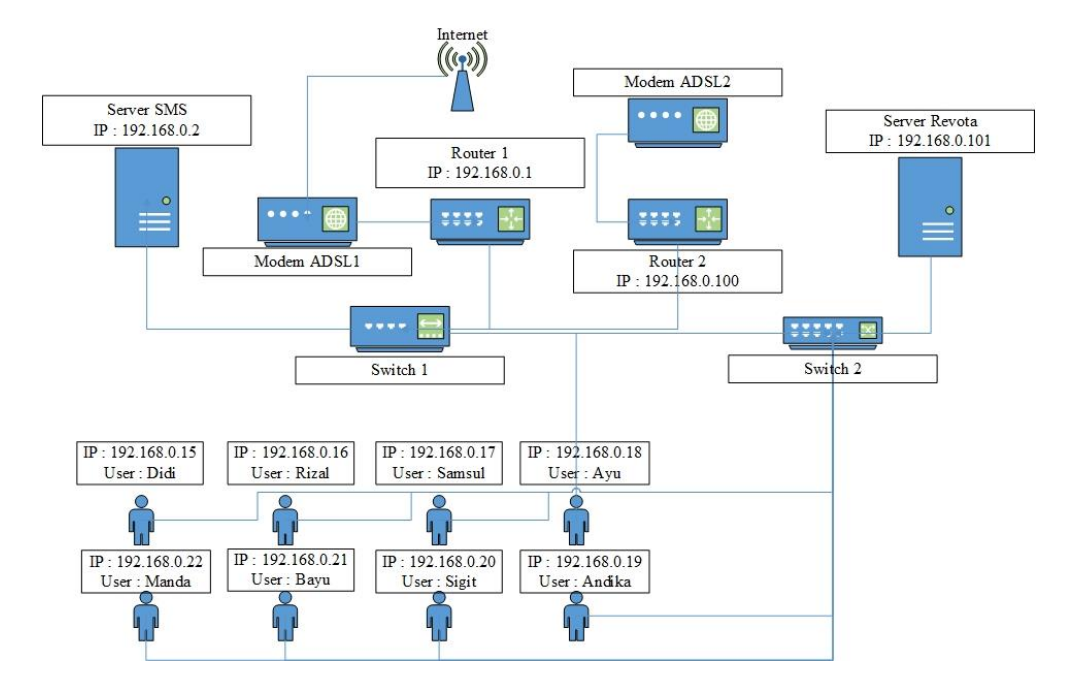

**Gambar 3.2** Topologi jaringan saat ini yang digunakan **Sumber** : (Data Penelitian, 2019)

Dari topologi diatas ditemukan beberapa masalah antara lain sebagai berikut.

- 1. Pembagian *bandwidth* dibatasi dengan kebijakan admin sebagai pengatur jaringan tersebut.
- 2. *Bandwidth* yang diberikan Internet Servis Provider dari Telkom Indonesia sebesar 20 Mbps dan setiap user yang menggunakan jaringan tersebut *bandwidth* yang didapat tidak tetap atau tidak beraturan maksimal 1.87 Mbps kadang kala bisa naik dan bisa juga menurun bergantung pada *user* yang menggunakan jaringan tersebut.
- 3. Penggunaan internet *hotspot* dengan *bandwidth* ISP yang menggunakan kartu GSM atau CDMA hanya sebesar 3 Mbps dan dibagi ke setiap *user* yang menggunakan jaringan tersebut dengan maksimal *bandwidth* yang didapat yaitu sebesar 512 Kbps.
- 4. Tidak adanya pengoptimalan sistem keamanan dalam hal ini yaitu *block website*, setiap user yang terhubung dapat mengakses *website* apa saja dan tidak adanya manajemen *hotspot* autentikasi *user* yang ingin menggunakan jaringan tersebut.
- 5. Pembagian *bandwidth* hanya diatur batas terbesarnya saja untuk men*download* maupun *upload*.
- 6. Pengguna yang memakai aplikasi memungkinkan pengambilan *bandwidth*  yang lebih dan bisa mendapatkan *bandwidth* jauh lebih besar sehingga berdampak pada penggguna lainnya.
- 7. Apabila beberapa pengguna men*-download* secara bersama, dapat menyebabkan *lagging* yang berpengaruh pada kecepatan internet dan pengguna lain yang akan menggunakan internet dalam satu jaringan yang sama.

#### **3.3 Rancangan Jaringan yang Dibangun/ Diusulkan**

Adapun rancangan peneliti yang dibangun serta diusulkan dan diharapkan jauh lebih baik dari topologi yang lama sebagai berikut.

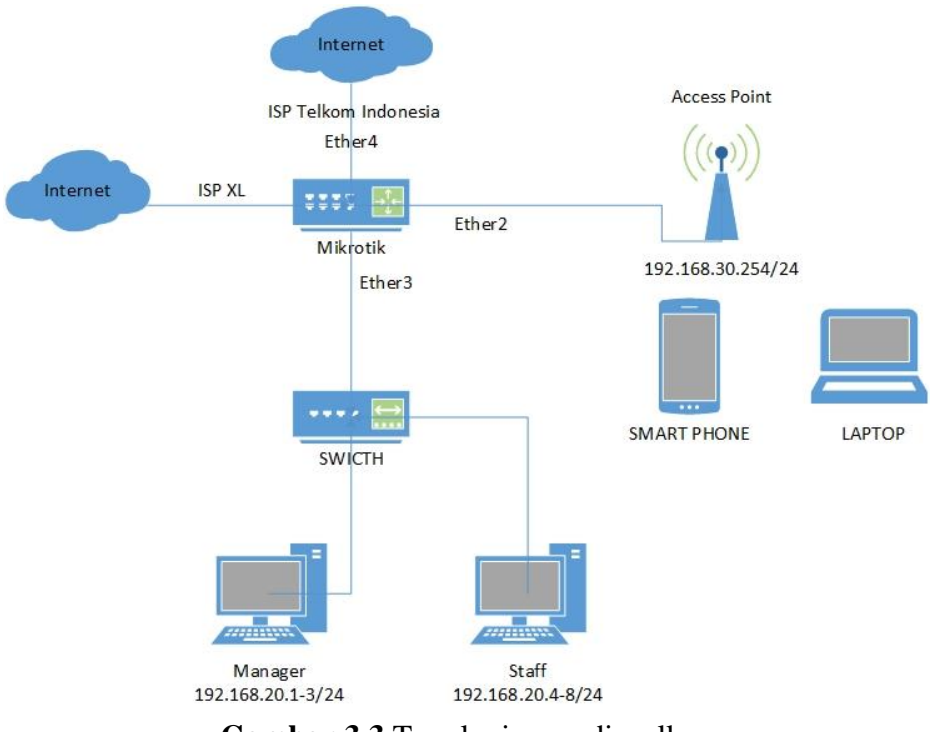

**Gambar 3.3** Topologi yang diusulkan **Sumber** : (Data Penelitian, 2019)

Dari topologi yang diusulkan peneliti membuat beberapa perubahan antara lain sebagai berikut.

- 1. Pembagian *bandwidth* untuk *download* dan *upload* yang merata sesuai dengan kapasitas *bandwidth* yang telah diberikan.
- 2. *Bandwidth* ISP dari Telkom Indonesia diberikan sebesar 20 Mbps dan setiap *user* mendapat *bandwidth* dengan merata sebesar 2 Mbps dan tidak berpengaruh berapa *user* yang menggunakan jaringan tersebut.
- 3. Penggunaan internet *hotspot* dengan ISP XL *bandwidth* yang didapat kepada setiap user yang menggunakan jaringan tersebut mendapat dengan maksimal *bandwidth* yaitu sebesar 1 Mbps.
- 4. Pembagian *bandwidth* dibuat lebih terperinci dengan menentukan batasan terkecil dan juga terbesar.
- 5. Pengguna yang memiliki aplikasi *download manager* hanya bisa mendapat kapasitas *bandwidth* sesuai batas yang telah ditentukan.
- 6. Ketika pengguna men-*download* secara bersamaan, tidak akan berdampak pada pengguna lain.
- 7. Pengguna juga bisa mengakses internet melalui *Smartphone* atau laptop melalui *Access Point* dengan *bandwidth* yang telah ditetapkan.

#### **3.3.1 Metode Manajemen** *Bandwidth*

Pada topologi jaringan dan manajemen *bandwidth* ini peneliti menggunakan metode PCQ (*Per Connection Classifier Queue*) yang menyediakan koneksi dinamis yang terhubung kepada pengguna dengan mengatur batas maksimum. Setelah menetapkan parameter khusus oleh administrator saat mengkonfigurasi metode PCQ, *router* akan menentukan setiap koneksi yang telah ditentukan. PCQ bekerja dengan algoritma yang membagi *bandwidth* secara merata antara klien yang aktif. Cara kerja PCQ adalah dengan menambah *subqueue* berdasarkan *classifier* tertentu.

Dengan PCQ akan didapatkan seberapa banyak *sub-queue* yang dibentuk berdasarkan parameter PCQ *Address Mask*. Parameter ini dapat menentukan nilai awalan atau *subnet*-*mask* pada IPv4 maupun IPv6. Ada beberapa pilihan untuk PCQ yang bisa diatur antara lain.

#### 1. *Dst-Address*

Merupakan alamat tujuan atau IP *address* untuk mengubah bisa lebih dari satu alamat komputer ke alamat tujuan pada sebuah *packet*.

# 2. *Dst-Port*

Merupakan *port* atau *ether* yang mengidentifikasi tujuan alamat pada *mikrotik* atau *router* yang digunakan untuk pembagian *bandwidth*.

3. *Src-Address*

Fungsi *src address* yaitu mengubah *source address* dari sebuah paket data sehingga IP *address* lokal akan tersembunyi dan menjadi IP *address* publik yang terpasang pada *router*.

4. *Src-Port*

Mengidentifikasi sumber *port* pada *mikrotik* atau *router* pengiriman data dalam segmen alamat yang akan dituju.

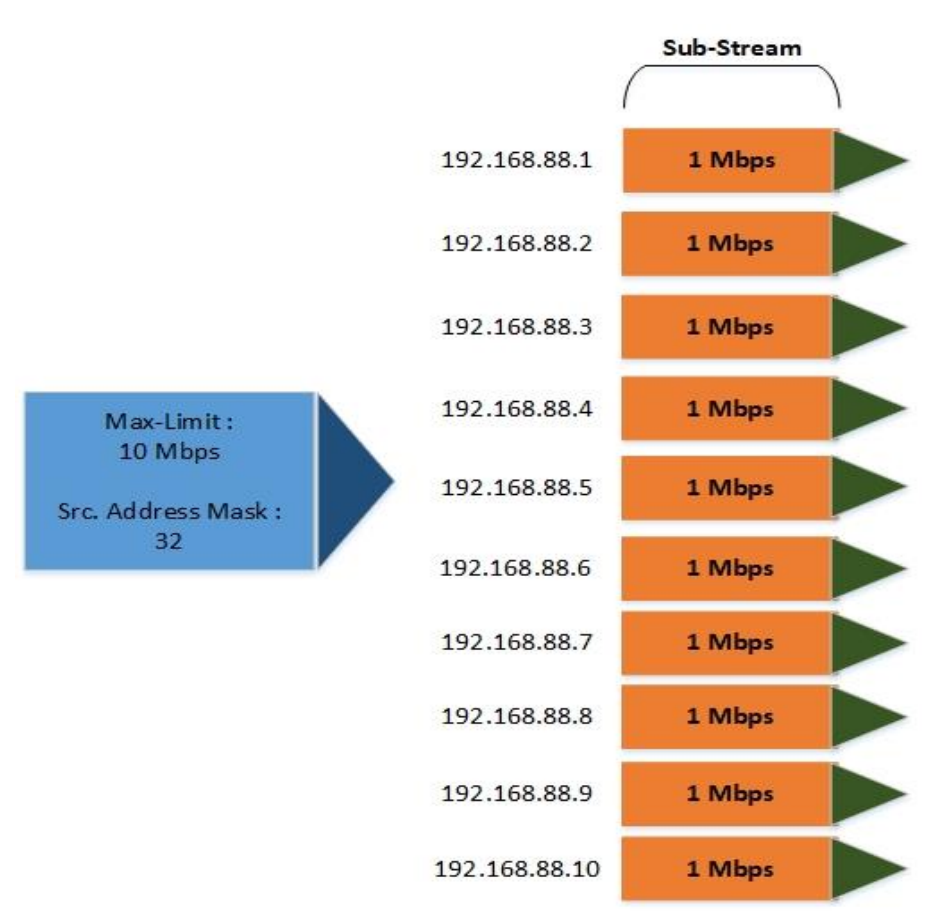

**Gambar 3.4** Cara Kerja PCQ **Sumber** : (Data Penelitian, 2019)

# **3.3.2 Pengujian Topologi Jaringan**

Pada tahap ini setelah pembuatan topologi jaringan selesai dibuat maka akan diuji konfigurasi menggunakan metode *Black box*, yaitu metode yang digunakan untuk menemukan kesalahan dan didemonstrasikan fungsionalnya saat dijalankan, apakah input diterima dengan benar dan output yang dihasilkan sesuai yang diharapkan. Setiap *user* atau *client* yang sudah terhubung kejaringan tersebut akan di uji coba terkoneksi atau tidaknya dan dapat terbagi *bandwidth* dengan merata. Adapun tabel pengujiannya sebagai berikut.

| N <sub>0</sub> | Input                     | Output                                                                        | Hasil Uji     |  |  |  |  |  |
|----------------|---------------------------|-------------------------------------------------------------------------------|---------------|--|--|--|--|--|
| 1              | IP address                | IP address yang<br>terhubung untuk<br>pembagian<br>bandwidth                  | <b>Sukses</b> |  |  |  |  |  |
| $\overline{2}$ | Gateway dan DNS           | Menampilkan IP<br><i>address</i> yang<br>digunakan sebagai<br>gateway dan DNS | Sukses        |  |  |  |  |  |
| 3              | DHCP Client dan<br>Server | Menampilkan<br>pembagian IP<br><i>address</i> pada<br>client dan server       | <b>Sukses</b> |  |  |  |  |  |
| 4              | Pembagian<br>bandwidth    | Setiap <i>user</i><br>mendapat<br><i>bandwidth</i> yang<br>telah ditentukan   | <b>Sukses</b> |  |  |  |  |  |

**Tabel 3.1** Pengujian menggunakan metode *Black Box*

**Sumber** : (Data Penelitian, 2019)

# **3.4 Lokasi dan Jadwal Penelitian**

#### **3.4.1 Lokasi Penelitian**

Lokasi dilakukannya penelitian ini beralamat Perumahan Puri Pesona Tahap 2 Cluster E Blok F no 8 Tanjung Uncang Batam. Lokasi yang dipilih pada penelitian ini terkait dengan penelitian tentang manajemen *bandwidth* sehingga memudahkan untuk melakukan pengujian topologi dan pengamatan topologi terserbut.

# **3.4.2 Jadwal Penelitian**

Jadwal penelitian ini dilakukan dari pengajuan judul sampai sidang akhir pengujian topologi jaringan yang dilaksanakan selama 5 bulan. Dimulai dari studi pustaka pada bulan september hingga pengumpulan skripsi pada bulan februari.

Berikut jadwal dari penelitian yang dilaksanakan pada penelitian ini sebagai berikut :

|               | Waktu Kegiatan |                |                |                |              |                |                |                |              |                |     |                |              |                |        |                |              |                |                |                |              |                |   |                |
|---------------|----------------|----------------|----------------|----------------|--------------|----------------|----------------|----------------|--------------|----------------|-----|----------------|--------------|----------------|--------|----------------|--------------|----------------|----------------|----------------|--------------|----------------|---|----------------|
| Kegiatan      |                | Sep            |                |                | Okt          |                |                | <b>Nov</b>     |              |                | Des |                |              | Jan            |        |                |              | Feb            |                |                |              |                |   |                |
|               |                | 2019           |                |                | 2019         |                |                | 2019           |              |                |     | 2019           |              |                | 2020   |                |              |                | 2020           |                |              |                |   |                |
|               |                | Minggu         |                |                | Minggu       |                |                | Minggu         |              |                |     | Minggu         |              |                | Minggu |                |              |                | Minggu         |                |              |                |   |                |
|               | 1              | $\overline{c}$ | $\overline{3}$ | $\overline{4}$ | $\mathbf{1}$ | $\overline{2}$ | $\overline{3}$ | $\overline{4}$ | $\mathbf{1}$ | $\overline{2}$ | 3   | $\overline{4}$ | $\mathbf{1}$ | $\overline{2}$ | 3      | $\overline{4}$ | $\mathbf{1}$ | $\overline{2}$ | $\overline{3}$ | $\overline{4}$ | $\mathbf{1}$ | $\overline{2}$ | 3 | $\overline{4}$ |
| Studi         |                |                |                |                |              |                |                |                |              |                |     |                |              |                |        |                |              |                |                |                |              |                |   |                |
| Pustaka       |                |                |                |                |              |                |                |                |              |                |     |                |              |                |        |                |              |                |                |                |              |                |   |                |
| Penentuan     |                |                |                |                |              |                |                |                |              |                |     |                |              |                |        |                |              |                |                |                |              |                |   |                |
| Judul         |                |                |                |                |              |                |                |                |              |                |     |                |              |                |        |                |              |                |                |                |              |                |   |                |
| Penyusunan    |                |                |                |                |              |                |                |                |              |                |     |                |              |                |        |                |              |                |                |                |              |                |   |                |
| <b>BABI</b>   |                |                |                |                |              |                |                |                |              |                |     |                |              |                |        |                |              |                |                |                |              |                |   |                |
| Penyusunan    |                |                |                |                |              |                |                |                |              |                |     |                |              |                |        |                |              |                |                |                |              |                |   |                |
| <b>BABII</b>  |                |                |                |                |              |                |                |                |              |                |     |                |              |                |        |                |              |                |                |                |              |                |   |                |
| Penyusunan    |                |                |                |                |              |                |                |                |              |                |     |                |              |                |        |                |              |                |                |                |              |                |   |                |
| <b>BABIII</b> |                |                |                |                |              |                |                |                |              |                |     |                |              |                |        |                |              |                |                |                |              |                |   |                |
| Penyusunan    |                |                |                |                |              |                |                |                |              |                |     |                |              |                |        |                |              |                |                |                |              |                |   |                |
| <b>BABIV</b>  |                |                |                |                |              |                |                |                |              |                |     |                |              |                |        |                |              |                |                |                |              |                |   |                |
| Penyusunan    |                |                |                |                |              |                |                |                |              |                |     |                |              |                |        |                |              |                |                |                |              |                |   |                |
| <b>BABV</b>   |                |                |                |                |              |                |                |                |              |                |     |                |              |                |        |                |              |                |                |                |              |                |   |                |
| Pengumpulan   |                |                |                |                |              |                |                |                |              |                |     |                |              |                |        |                |              |                |                |                |              |                |   |                |
| Skripsi       |                |                |                |                |              |                |                |                |              |                |     |                |              |                |        |                |              |                |                |                |              |                |   |                |

**Tabel 3.2** Waktu Penelitian

**Sumber** : (Data Penelitian, 2019)